<span id="page-0-2"></span>**Example 14 —** Predicted values

[Description](#page-0-0) [Remarks and examples](#page-0-1) [Also see](#page-1-0)

## <span id="page-0-0"></span>**Description**

We demonstrate the use of predict. See [SEM] [Intro 7](https://www.stata.com/manuals/semintro7.pdf#semIntro7) and [SEM] [predict after sem](https://www.stata.com/manuals/sempredictaftersem.pdf#sempredictaftersem).

This example picks up where the first part of [SEM] **[Example 1](https://www.stata.com/manuals/semexample1.pdf#semExample1)** left off:

- . use https://www.stata-press.com/data/r18/sem\_1fmm
- <span id="page-0-1"></span>. sem  $(x1 x2 x3 x4 \leftarrow x)$

# **Remarks and examples [stata.com](http://stata.com)**

predict can create new variables containing predicted values of 1) observed endogenous variables, 2) latent variables, whether endogenous or exogenous, and 3) latent endogenous variables. In the case of latent variables, item 2 corresponds to the factor score and item 3 is the linear prediction.

Below we demonstrate 1 and 2:

- . predict x1hat x2hat, xb(x1 x2)
- . predict Xhat, latent(X)

You specify options on predict to specify what you want predicted and how. Because of the differing options, the two commands could not have been combined into one command.

Our dataset now contains three new variables. Below we compare the three variables with the original x1 and x2 by using first summarize and then correlate:

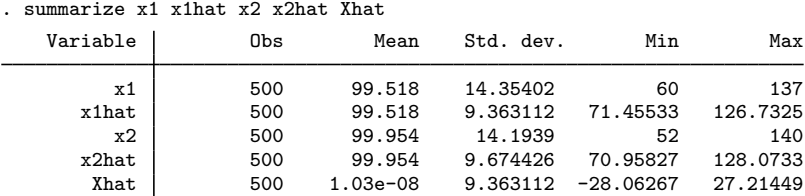

Notes:

1. Means of x1hat and x1 are identical; means of x2hat and x2 are identical.

- 2. The standard deviation of  $x1$  hat is less than that of  $x1$ ; the standard deviation of  $x2$  hat is less than that of  $x2$ . Some of the variation in  $x1$  and  $x2$  is not explained by the model.
- 3. Standard deviations of x1hat and Xhat are equal. This is because in

$$
x_1 = b_0 + b_1 X + e_1
$$

coefficient  $b_1$  was constrained to be equal to 1 because of the anchoring normalization constraint; see [Identification 2: Normalization constraints \(anchoring\)](https://www.stata.com/manuals/semintro4.pdf#semIntro4RemarksandexamplesIdentification2Normalizationconstraints(anchoring)) in [SEM] [Intro 4](https://www.stata.com/manuals/semintro4.pdf#semIntro4).

The mean of Xhat in the model above is 1.03e–08 rather than 0. Had we typed

. predict double Xhat, latent(X)

the mean would have been  $-1.17e-16$ .

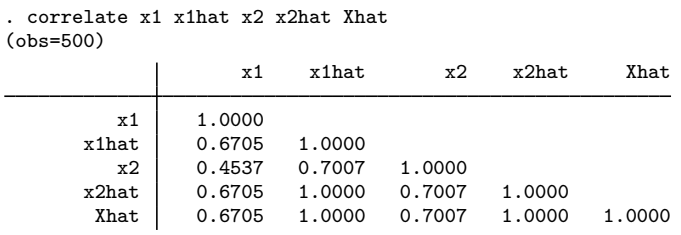

Notes:

- 1. Both x1hat and x2hat correlate 1 with Xhat. That is because both are linear functions of Xhat alone.
- 2. That x1hat and x2hat correlate 1 is implied by item 1, directly above.
- <span id="page-1-0"></span>3. That Xhat, x1hat, and x2hat all have the same correlation with x1 and with x2 is also implied by item 1, directly above.

### **Also see**

- [SEM[\] Example 1](https://www.stata.com/manuals/semexample1.pdf#semExample1) Single-factor measurement model
- [SEM] [Intro 7](https://www.stata.com/manuals/semintro7.pdf#semIntro7) Postestimation tests and predictions
- [SEM] [predict after sem](https://www.stata.com/manuals/sempredictaftersem.pdf#sempredictaftersem) Factor scores, linear predictions, etc.

Stata, Stata Press, and Mata are registered trademarks of StataCorp LLC. Stata and Stata Press are registered trademarks with the World Intellectual Property Organization of the United Nations. StataNow and NetCourseNow are trademarks of StataCorp LLC. Other brand and product names are registered trademarks or trademarks of their respective companies. Copyright (c) 1985–2023 StataCorp LLC, College Station, TX, USA. All rights reserved.

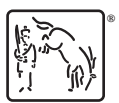

For suggested citations, see the FAQ on [citing Stata documentation](https://www.stata.com/support/faqs/resources/citing-software-documentation-faqs/).